# CS 31: Intro to Systems Misc. Threading

Kevin Webb Swarthmore College April 26, 2016

# Next Lab / Course Survey

- Lauri (academic support coordinator) will send a course survey link
	- $\sim$ 15 minutes in lab to fill it out
- I will NOT see survey results until grades are submitted. Please be honest / constructive!
- I *will* be told how many people have completed the survey. If > 90% of class, I'll drop another quiz/absence.
- Remaining time for coding/debugging GOL

# Agenda

- Classic thread patterns
- Pthreads primitives and examples of other forms of synchronization:
	- Condition variables
	- Barriers
	- RW locks
	- Message passing
- Message passing: alternative to shared memory

## Common Thread Patterns

• Producer / Consumer (a.k.a. Bounded buffer)

• Thread pool (a.k.a. work queue)

• Thread per client connection

# The Producer/Consumer Problem

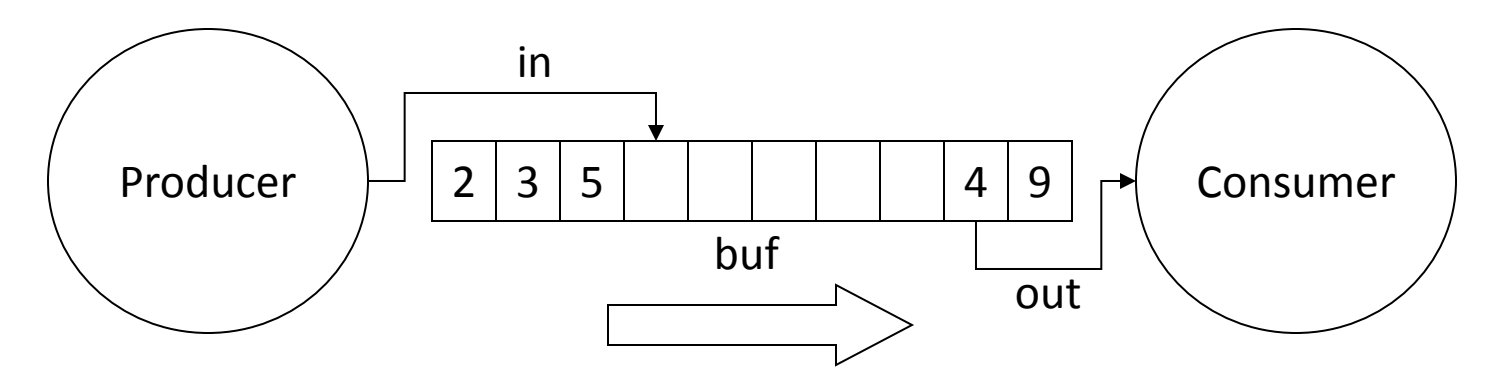

- Producer produces data, places it in shared buffer
- Consumer consumes data, removes from buffer
- Cooperation: Producer feeds Consumer
	- How does data get from Producer to Consumer?
	- How does Consumer wait for Producer?

### Producer/Consumer: Shared Memory

shared int buf[N], in =  $0$ , out =  $0$ ;

#### **Producer**

#### **Consumer**

```
while (TRUE) {
   buf[in] = Product(); Consume (buf[out]);
   in = (in + 1) %N; out = (out + 1) %N;
}
                        while (TRUE) {
                        }
```
• Data transferred in shared memory buffer.

### Producer/Consumer: Shared Memory

shared int buf[N], in =  $0$ , out = 0;

### **Producer**

#### **Consumer**

```
while (TRUE) {
   buf[in] = Product(); Consume (buf[out]);
   in = (in + 1) %N;
}
                           while (TRUE) {
                          out = (out + 1) %N;
                           }
```
- Data transferred in shared memory buffer.
- Is there a problem with this code?
	- A. Yes, this is broken.
	- B. No, this ought to be fine.

## This producer/consumer scenario requires synchronization to…

shared int buf[N], in =  $0$ , out = 0;

### **Producer**

```
while (TRUE) {
while (TRUE) {
  in = (in + 1) %N;
}
```
#### **Consumer**

```
buf[in] = Product(); Consume (buf[out]);
            out = (out + 1) %}
```
- A. Avoid deadlock
- B. Avoid double writes or empty consumes of buf[] slots
- C. Protect a critical section with mutual exclusion
- D. Copy data from producer to consumer

# Adding Semaphores

```
shared int buf[N], in = 0, out = 0;
shared sem filledslots = 0, emptyslots = N;
```
#### **Producer**

```
while (TRUE) {
   wait (X);
   buf[in] = Product(); Consume (buf[out]);
   in = (in + 1) %N;
   signal (Y);
}
```
#### **Consumer**

```
while (TRUE) {
         wait (Z);
out = (out + 1) 8N;signal (W);
      }
```
- Recall semaphores:
	- wait(): decrement sem and block if sem value < 0
	- signal(): increment sem and unblock a waiting process (if any)

## Suppose we now have two semaphores to protect our array. Where do we use them?

shared int buf[N], in =  $0$ , out =  $0$ ; shared sem filledslots =  $0$ , emptyslots = N;

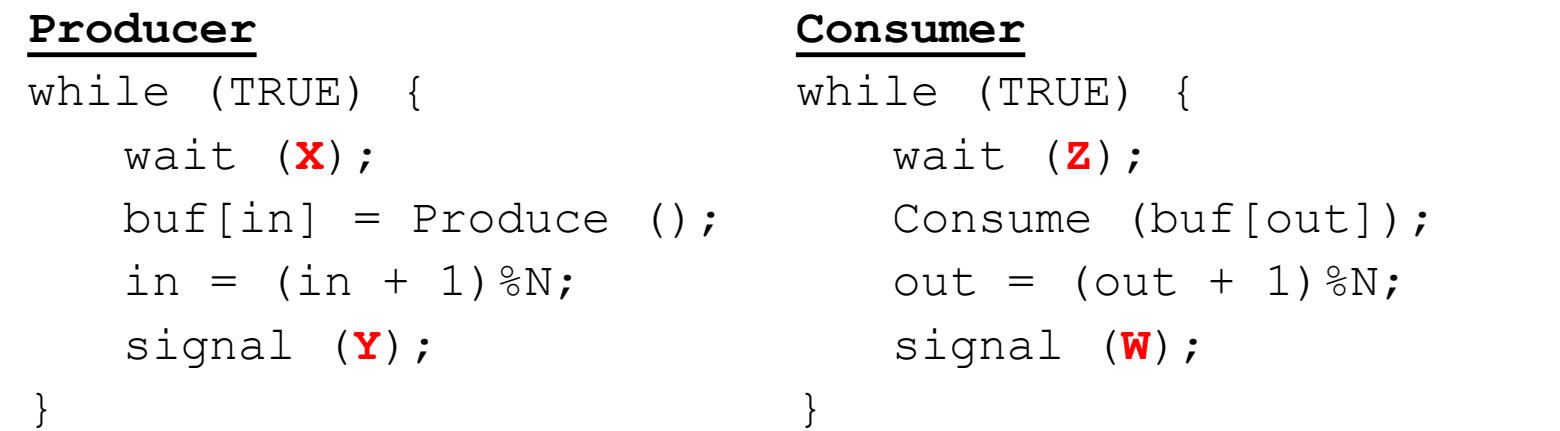

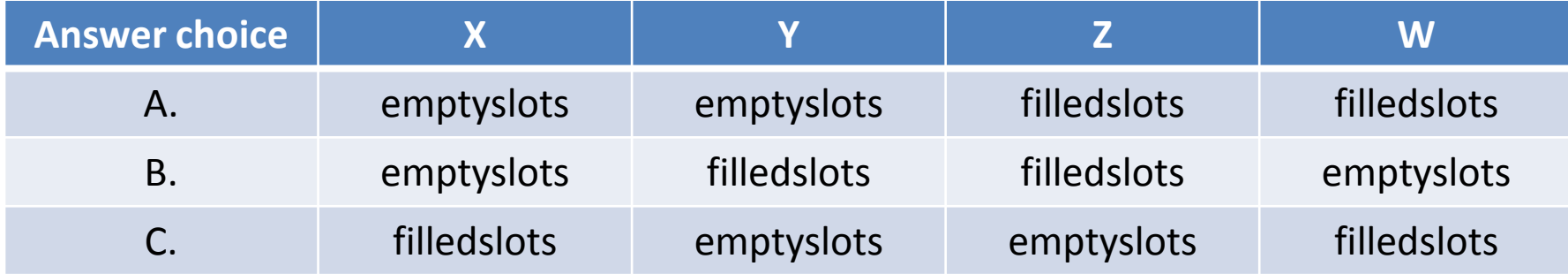

### Add Semaphores for Synchronization

shared int buf[N], in =  $0$ , out =  $0$ ; shared sem filledslots =  $0$ , emptyslots = N;

#### **Producer**

```
while (TRUE) {
   wait (emptyslots);
   buf[in] = Product(); Consume (buf[out]);
   in = (in + 1) %N;
   signal (filledslots); signal (emptyslots);
}
```
#### **Consumer**

```
while (TRUE) {
 wait (filledslots);
out = (out + 1) 8N;
```
- Buffer empty, Consumer waits
- Buffer full, Producer waits
- Don't confuse synchronization with mutual exclusion

}

### Synchronization: More than Mutexes

- "I want to block a thread until something specific happens."
	- Condition variable: wait for a condition to be true

# Condition Variables

- In the pthreads library:
	- pthread\_cond\_init: Initialize CV
	- pthread\_cond\_wait: Wait on CV
	- pthread\_cond\_signal: Wakeup one waiter
	- pthread\_cond\_broadcast: Wakeup all waiters

- 
- 
- 
- Condition variable is associated with a mutex:
	- 1. Lock mutex, realize conditions aren't ready yet
	- 2. Temporarily give up mutex until CV signaled
	- 3. Reacquire mutex and wake up when ready

### Condition Variable Pattern

while (TRUE) { //independent code

}

lock(m); while (conditions bad) wait(cond, m);

//proceed knowing that conditions are now good

signal (other cond); // Let other thread know unlock(m);

### Synchronization: More than Mutexes

• "I want to block a thread until something specific happens."

– Condition variable: wait for a condition to be true

- "I want all my threads to sync up at the same point."
	- Barrier: wait for everyone to catch up.

## Barriers

• Used to coordinate threads, but also other forms of concurrent execution.

• Often found in simulations that have discrete rounds. (e.g., game of life)

- shared barrier b;
- init barrier(&b, N);
- create threads(N, func);

```
void *func(void *arg) {
   while (…) {
     compute_sim_round()
     barrier_wait(&b)
  }
```
}

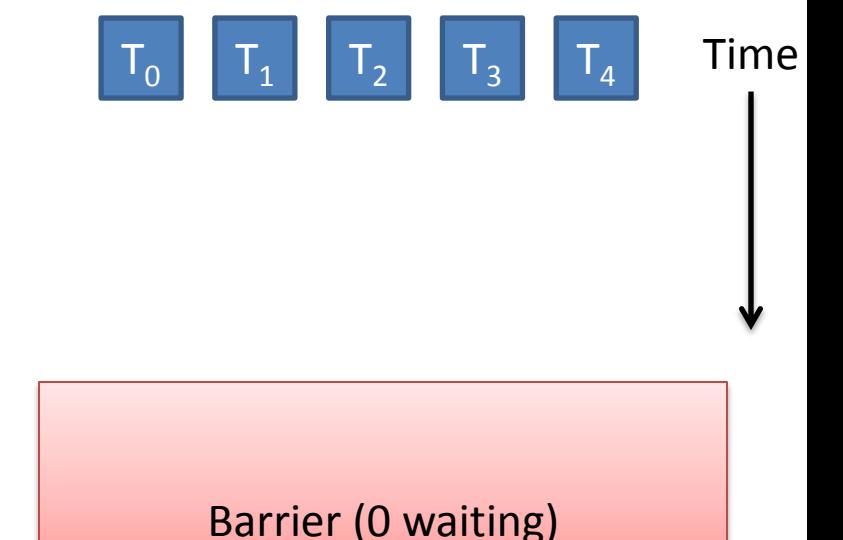

shared barrier b;

init barrier(&b, N);

create threads(N, func);

```
void *func(void *arg) {
   while (…) {
     compute_sim_round()
     barrier_wait(&b)
  }
```
}

Threads make progress computing current round at different rates.

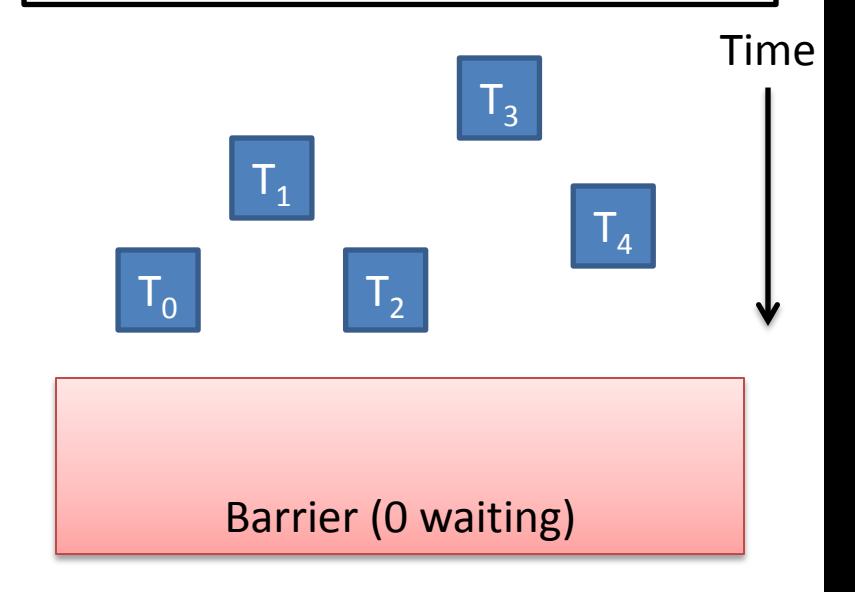

shared barrier b;

init barrier(&b, N);

create threads(N, func);

```
void *func(void *arg) {
   while (…) {
     compute_sim_round()
     barrier_wait(&b)
  }
```
}

Threads that make it to barrier must wait for all others to get there.

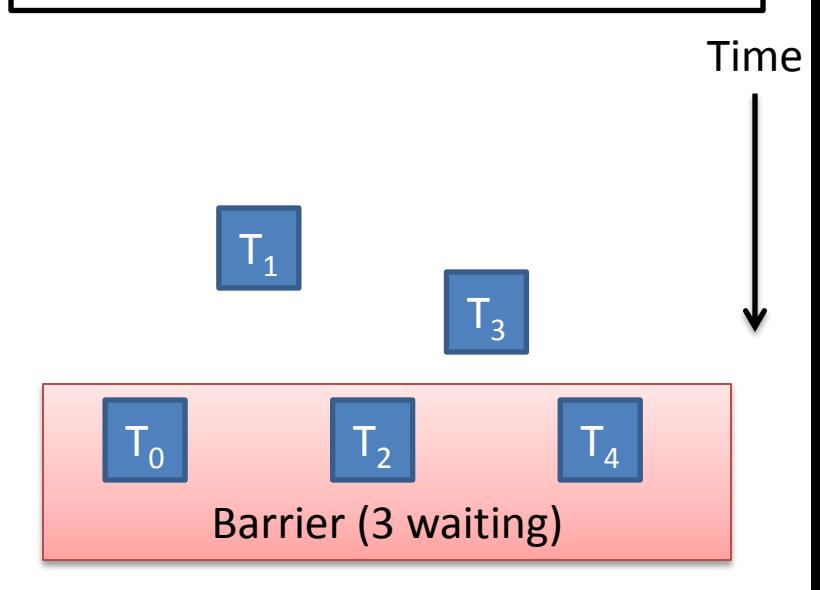

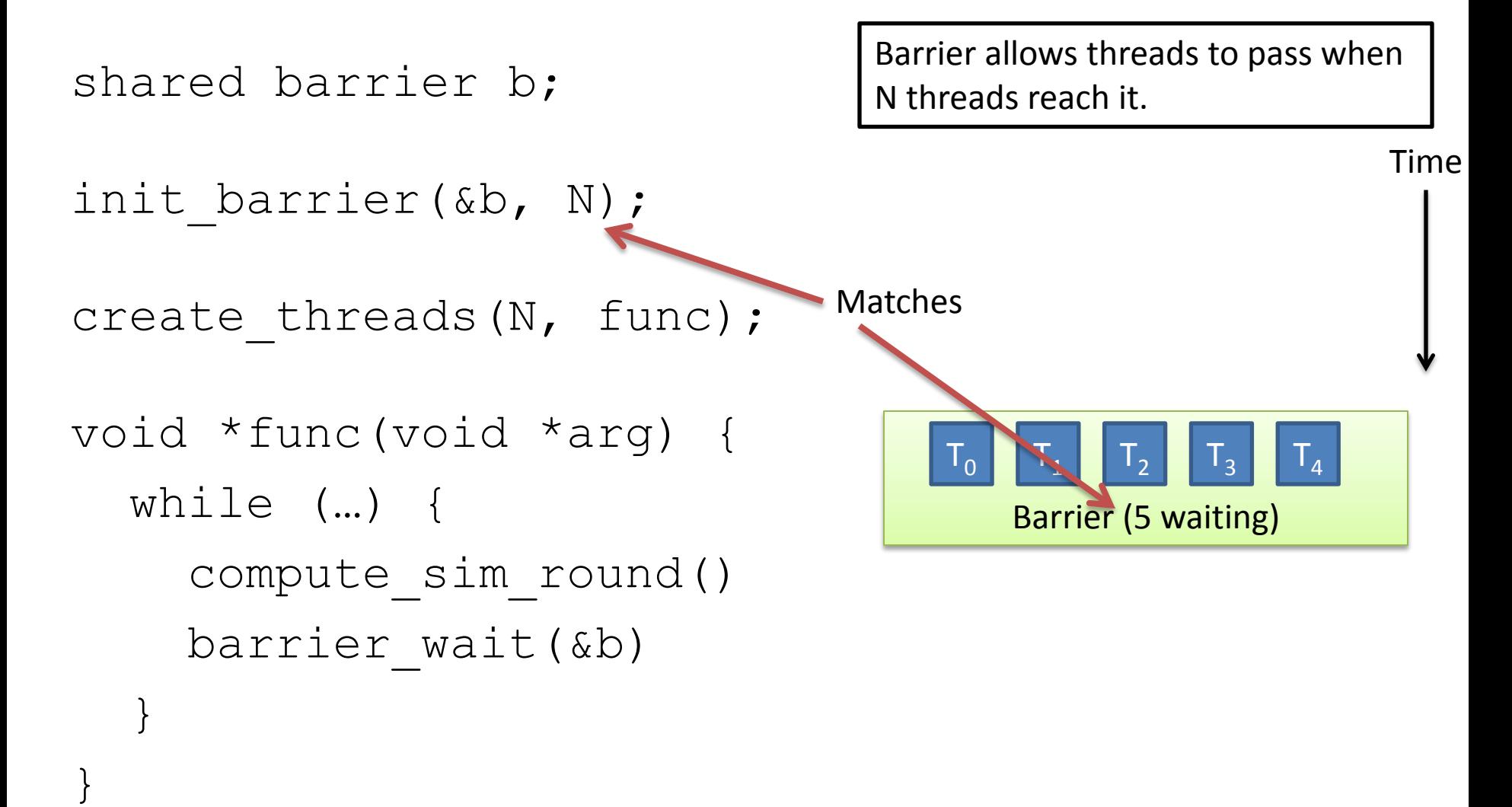

Time

```
shared barrier b;
init barrier(&b, N);
create threads(N, func);
void *func(void *arg) {
   while (…) {
       compute_sim_round()
      barrier_wait(&b)
   }
}
                                                Barrier (0 waiting)
                                         Threads compute next round, wait 
                                         on barrier again, repeat…
                                                 \mathsf{T}_1T_{0}T<sub>3</sub>\mathsf{T}_4
```
### Synchronization: More than Mutexes

- "I want to block a thread until something specific happens."
	- Condition variable: wait for a condition to be true
- "I want all my threads to sync up at the same point."

– Barrier: wait for everyone to catch up.

- "I want my threads to share a critical section when they're reading, but still safely write."
	- Readers/writers lock: distinguish how lock is used

# Readers/Writers

- Readers/Writers Problem:
	- An object is shared among several threads
	- Some threads only read the object, others only write it
	- We can safely allow multiple readers
	- But only one writer
- pthread\_rwlock\_t:
	- pthread\_rwlock\_init: initialize rwlock
	- pthread\_rwlock\_rdlock: lock for reading
	- pthread\_rwlock\_wrlock: lock for writing

## Common Thread Patterns

• Producer / Consumer (a.k.a. Bounded buffer)

• Thread pool (a.k.a. work queue)

• Thread per client connection

• Common way of structuring threaded apps:

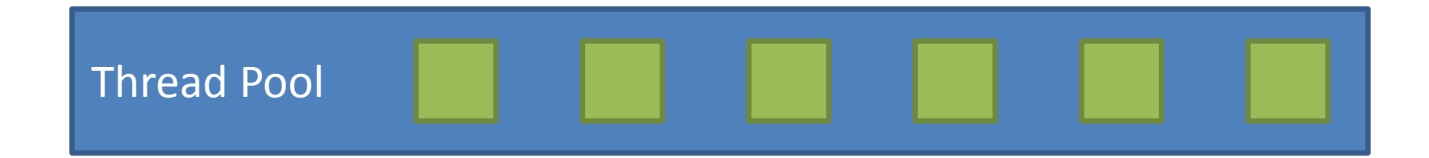

• Common way of structuring threaded apps:

Queue of work to be done:

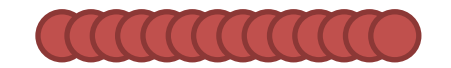

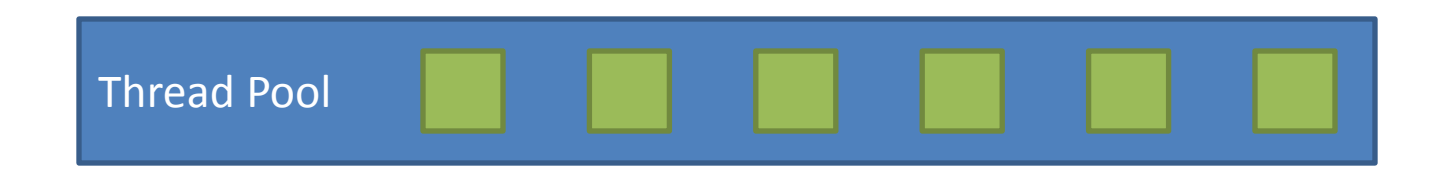

• Common way of structuring threaded apps:

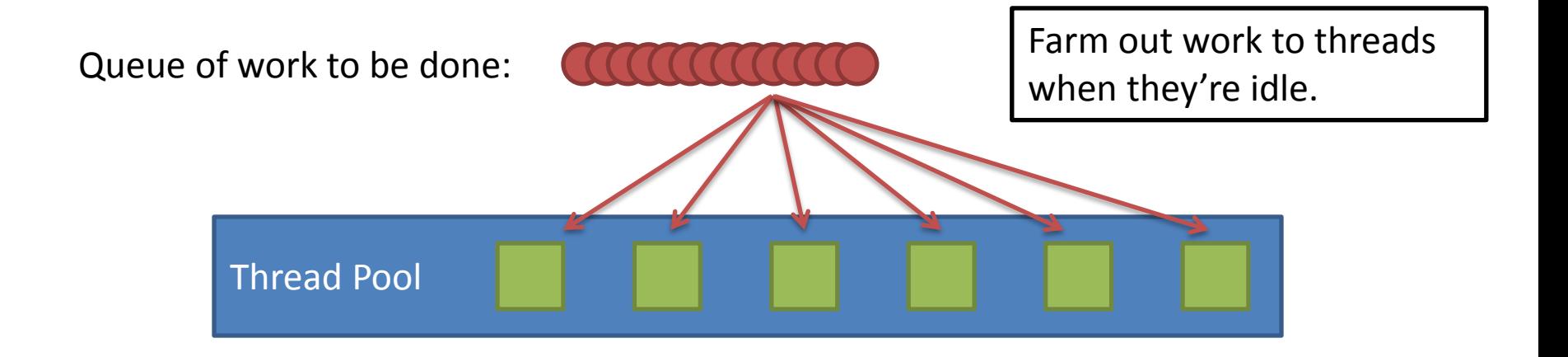

• Common way of structuring threaded apps:

Queue of work to be done:

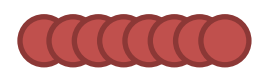

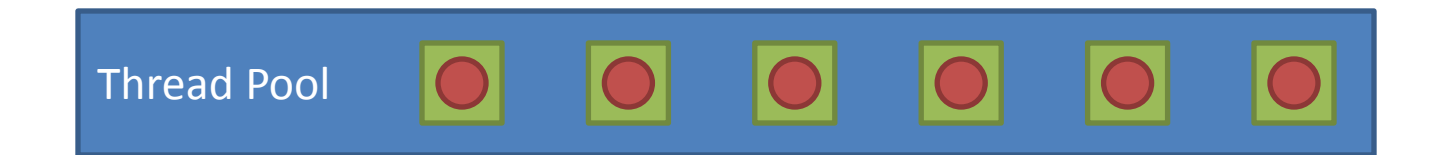

As threads finish work at their own rate, they grab the next item in queue. Common for "embarrassingly parallel" algorithms.

Works across the network too!

# Thread Per Client

- Consider Web server:
	- Client connects
	- Client asks for a page:
		- http://web.cs.swarthmore.edu/~kwebb/cs31
		- "Give me /~kwebb/cs31"
	- Server looks through file system to find path (I/O)
	- Server sends back html for client browser (I/O)
- Web server does this for MANY clients at once

# Thread Per Client

- Server "main" thread:
	- Wait for new connections
	- Upon receiving one, spawn new client thread
	- Continue waiting for new connections, repeat…
- Client threads:
	- Read client request, find files in file system
	- Send files back to client
	- Nice property: Each client is independent
	- Nice property: When a thread does I/O, it gets blocked for a while. OS can schedule another one.

### Message Passing

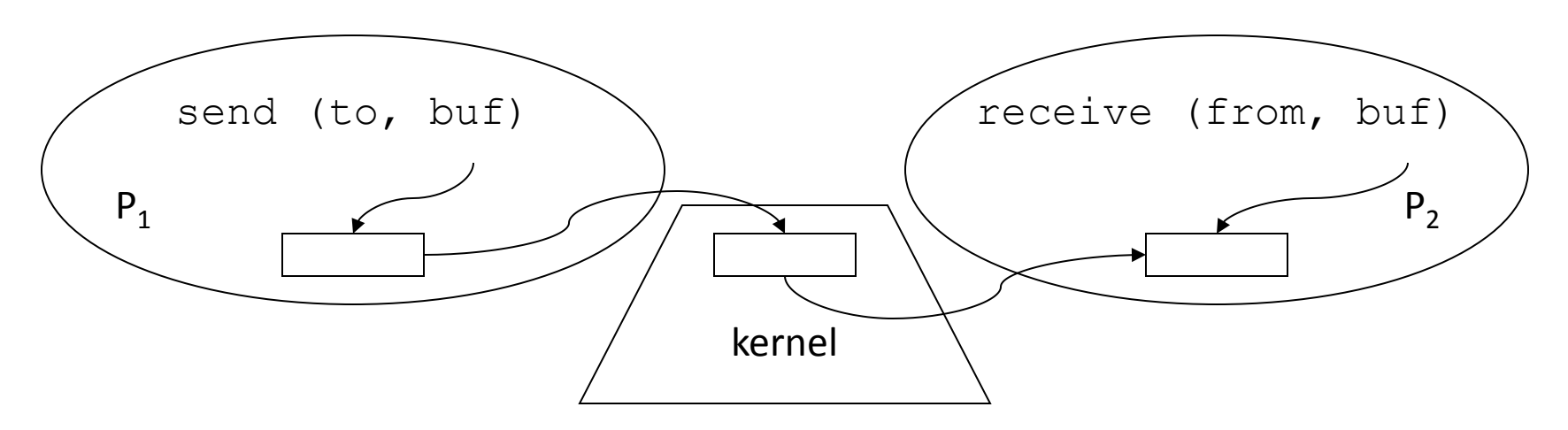

- Operating system mechanism for IPC
	- send (destination, message\_buffer) – receive (source, message\_buffer)
- Data transfer: in to and out of kernel message buffers
- Synchronization: can't receive until message is sent

### Suppose we're using message passing, will this code operate correctly?

/\* NO SHARED MEMORY \*/

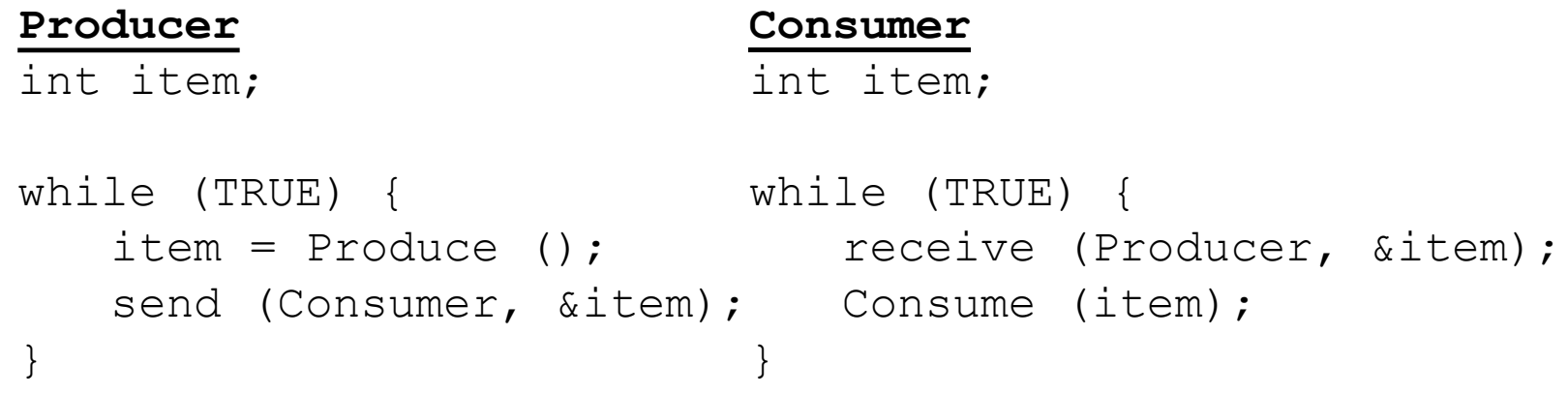

- A. No, there is a race condition.
- B. No, we need to protect *item*.
- C. Yes, this code is correct.

# This code is correct and relatively simple. Why don't we always just use message passing (vs semaphores, etc.)?

 $/*$  NO SHARED MEMORY  $*/$ 

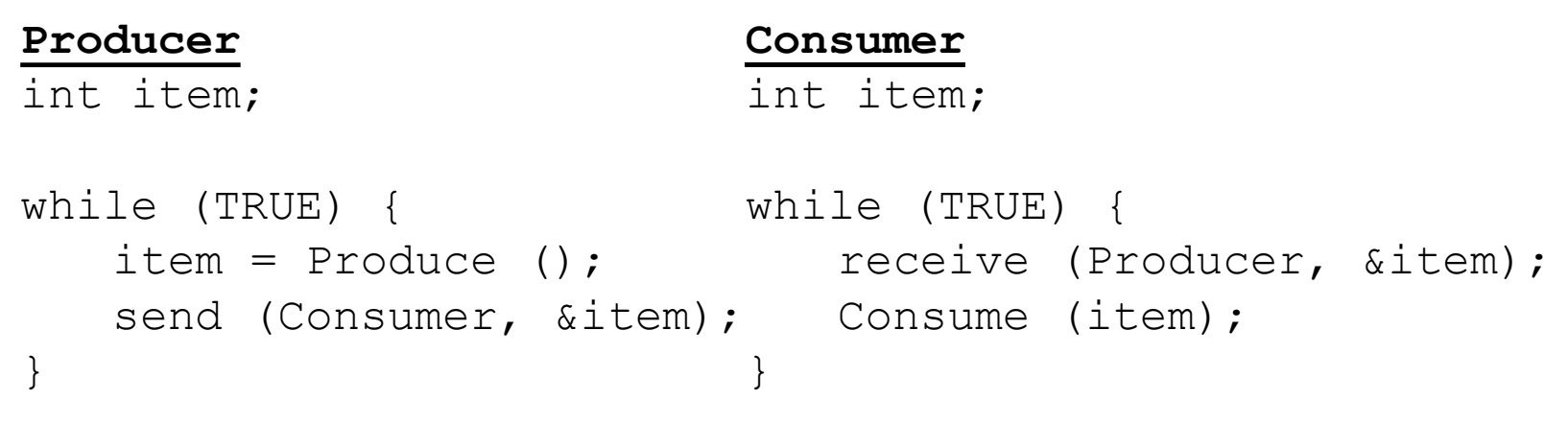

- A. Message passing copies more data.
- B. Message passing only works across a network.
- C. Message passing is a security risk.
- D. We usually do use message passing!

## Issues with Message Passing

- Who should messages be addressed to? – ports (mailboxes) rather than processes/threads
- What if it wants to receive from anyone?  $-pid = receive (\star, msg)$
- Synchronous (blocking) vs. asynchronous (nonblocking)
	- Typically, send is non-blocking, receive is blocking
- Kernel buffering: how many sends w/o receives?
- Good paradigm for IPC over networks

# Summary

- Many ways to solve the same classic problems – Producer/Consumer: semaphores, CVs, messages
- There's more to synchronization than just mutual exclusion!

– CVs, barriers, RWlocks, and others.

• Message passing doesn't require shared mem. – Useful for "threads" on different machines.